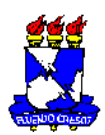

## **FORMULÁRIO 005 POSGRAP AJUDA DE CUSTO (INTERCAMBIO) Para discentes regularmente matriculados em programas de pós-graduação da UFS**

**Marcar a fonte de recursos (a ser marcada pela Coordenação do Programa)**: PROAP/CAPES ou PROPG/UFS

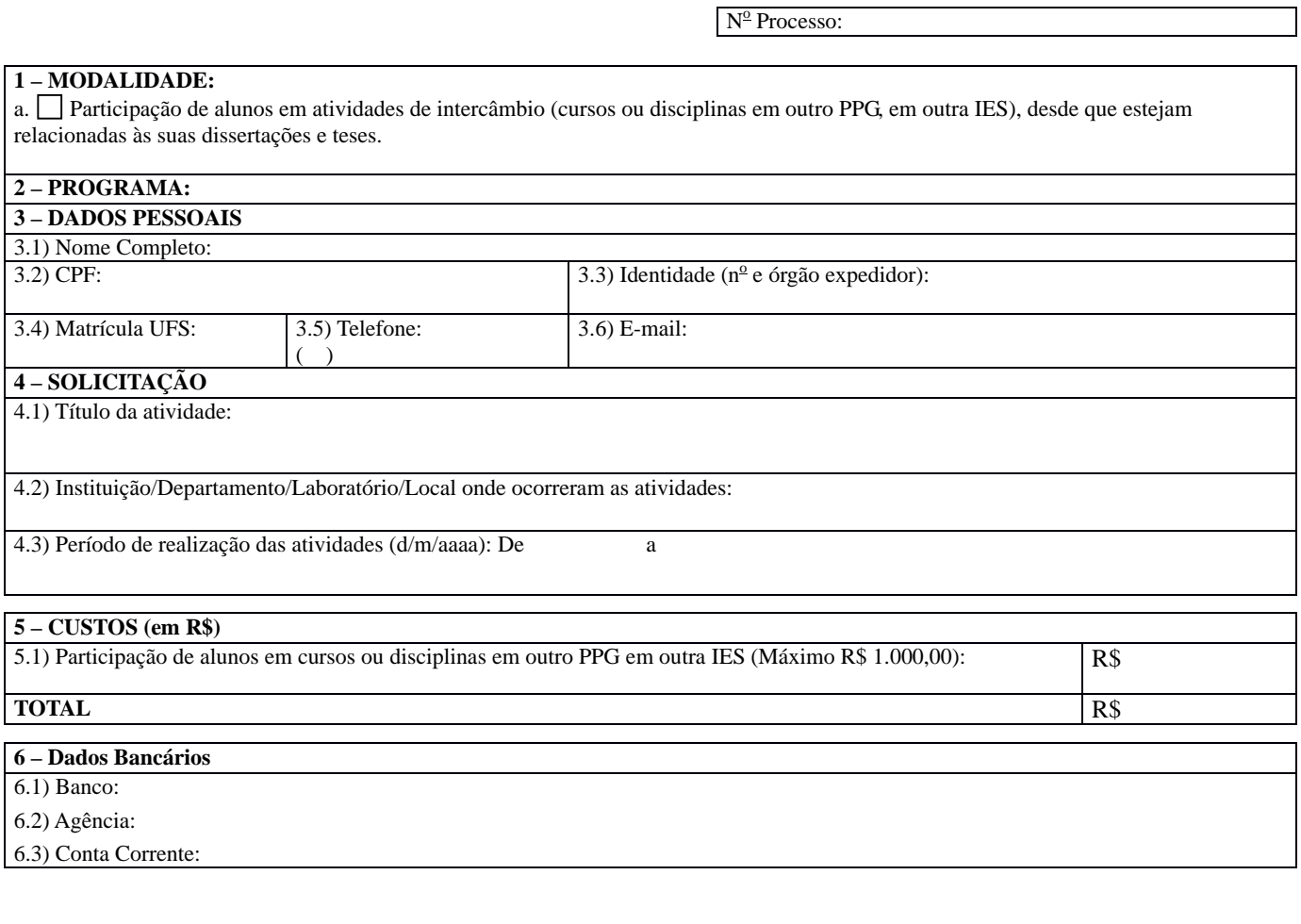

*Cidade Universitária "Prof. José Aloísio de Campos", de de* 

Assinatura do Coordenador do Programa Assinatura do Orientador Aluno

**Anexar os seguintes documentos**:

• Plano de atividades (Título do projeto, objetivos específicos da atividade em questão, descrição detalhada das atividades, cronograma);

• Carta de recomendação do orientador;

• Carta de aceite da instituição onde será desenvolvida a atividade;

• Termo ou protocolo de cooperação/parceria entre as instituições ou documento equivalente.